#### **Programming Fundamentals CC-111**

**Week-04-05** Dr. Muhammad Nadeem Majeed Associate Professor Department of Data Science University of the Punjab, Lahore

Certifications:

Project Management Professional (PMP)®

PRINCE2 Agile Practitioner

Professional Scrum Master (PSM)

Certified Lean Six Sigma Green Belt (CSSC)

ITIL Certified

"Success is the sum of small efforts, repeated day in<br>and day out." - Robert Collier

### **Topics**

- 3.1 The **cin** Object
- 3.2 Mathematical Expressions
- 3.3 Data Type Conversion and Type Casting
- 3.4 Overflow and Underflow
- 3.5 Named Constants

### Topics (continued)

- 3.6 Multiple and Combined Assignment
- 3.7 Formatting Output
- 3.8 Working with Characters and Strings
- 3.9 More Mathematical Library Functions
- 3.10 Random Numbers

## 3.1 The **cin** Object

- **• cin** is the standard input object
- Like **cout**, requires **iostream** file
- Used to read input from keyboard
- Often used with **cout** to display a user prompt first
- Data is retrieved from **cin** with **>>**, the stream extraction operator
- Input data is stored in one or more variables

## The **cin** Object

- User input goes from keyboard to the input buffer, where it is stored as characters
- **• cin** converts the data to the type that matches the variable

```
int height;
cout << "How tall is the room? ";
cin >> height;
```
## The **cin** Object

- Can be used to input multiple values **cin >> height >> width;**
- Multiple values from keyboard must be separated by spaces or [Enter]
- Must press [Enter] after typing last value
- Multiple values need not all be of the same type
- Order is important; first value entered is stored in first variable, etc.

## 3.2 Mathematical Expressions

- An expression is something that can be evaluated to produce a value.
- It can be a constant, a variable, or a combination of constants and variables combined with operators and grouping symbols
- We can create complex expressions using multiple mathematical operators
- Examples of mathematical expressions:

```
 2 
 height 
 a + b / c
```
## Using Mathematical Expressions

• Can be used in assignment statements, with **cout**, and in other types of statements

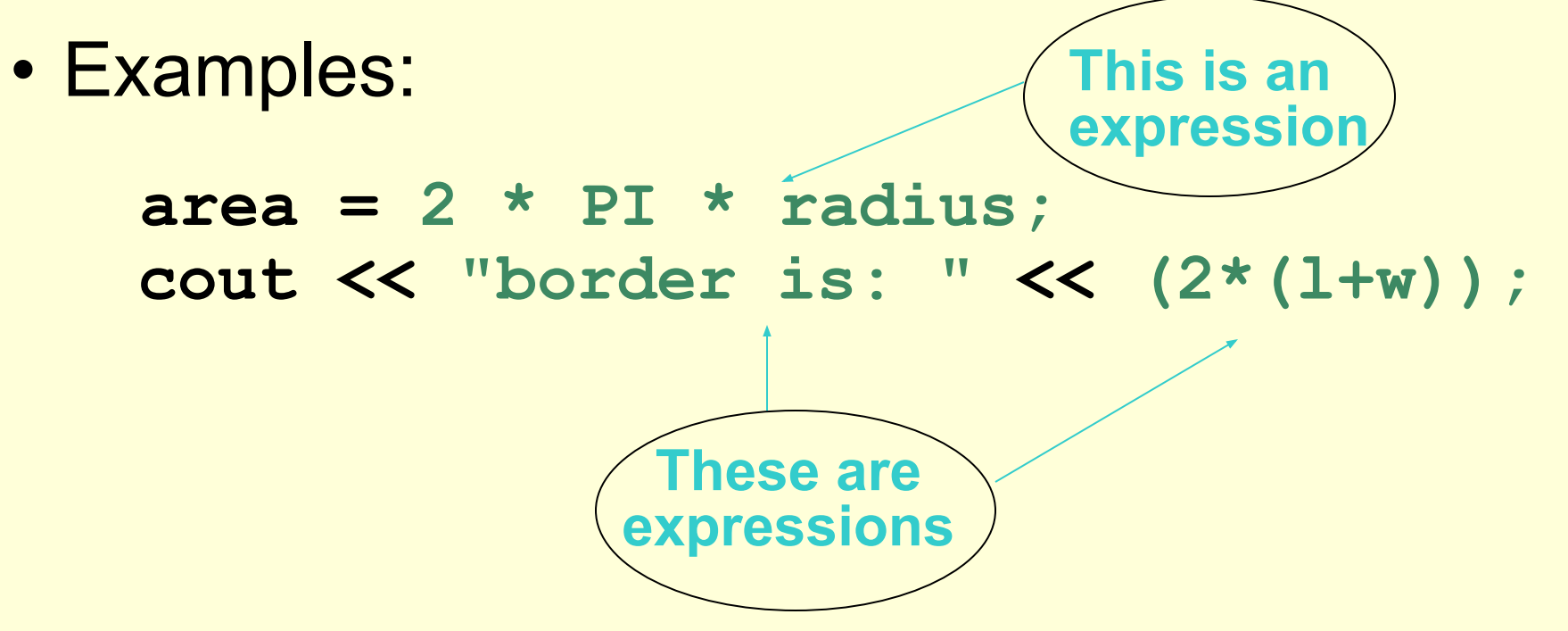

### Order of Operations

- In an expression with  $> 1$  operator, evaluate it in this order:
- ( ) expressions in parentheses **Do first:**
- Do next: (unary negation) in order, left to right
- **\* / %** in order, left to right **Do next:**
- **+** in order, left to right **Do last:**

Ex: In the expression  $2 + 2 \div 2 - 2$ **Evaluate Evaluate Evaluate 1st 2nd 3rd**

#### Associativity of Operators

- **• -** (unary negation) associates right to left
- **• \* / % + -** all associate left to right
- parentheses **( )** can be used to override the order of operations

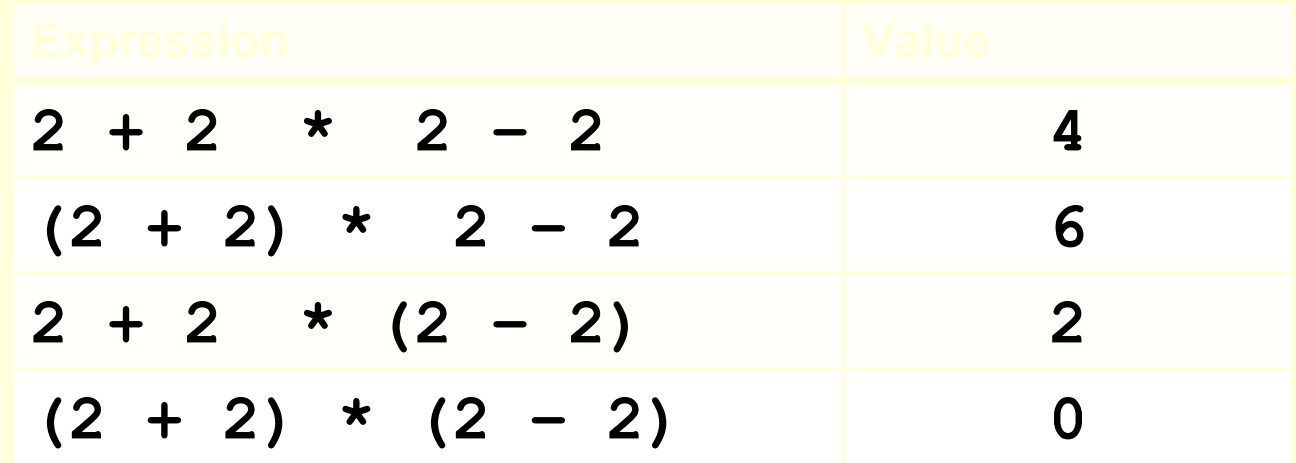

#### Algebraic Expressions

• Multiplication requires an operator

 $Area = lw$  is written as  $Area = 1 * w$ ;

• There is no exponentiation operator  $Area = s^2$  is written as  $Area = pow(s, 2);$ 

(note: **pow** requires the **cmath** header file)

• Parentheses may be needed to maintain order of operations

$$
m = \frac{y_2 \text{ is written as}}{x_2 \frac{\text{m}}{\text{m}} \frac{\text{m}}{\text{m}} (y_2 - y_1) / (x_2 - x_1)};
$$

## 3.3 Data Type Conversion and Type Casting

- Operations are performed between operands of the same type
- If operands do not have the same type, C++ will automatically convert one to be the type of the other
- This can impact the results of calculations

#### Hierarchy of Data Types

• Highest • Lowest **unsigned int long double double float unsigned long long int long long int unsigned long int long int**

• Ranked by largest number they can hold **int**

# Type Coercion

- Coercion: automatic conversion of an operand to another data type
- Promotion: conversion to a higher type
- Demotion: conversion to a lower type

### Coercion Rules

- 1) **char**, **short**, **unsigned short** are automatically promoted to **int**
- 2) When operating with values of different data types, the lower-ranked one is promoted to the type of the higher one.
- 3) When using the **=** operator, the type of expression on right will be converted to the type of variable on left

#### Coercion Rules – Important Notes

#### 1) If demotion is required by the = operator,

- the stored result may be incorrect if there is not enough space available in the receiving variable
- floating-point values are truncated when assigned to integer variables
- 2) Coercion affects the value used in a calculation. It does not change the type associated with a variable.

# Type Casting

- Is used for manual data type conversion
- Format

```
static_cast<Data Type>(Value)
```
• Example:

```
cout << static cast<int>(4.2);
                     // Displays 4
```
#### More Type Casting Examples

 **char ch = 'C'; cout << ch << " is stored as " << static\_cast<int>(ch);**

 **gallons = static\_cast<int>(area/500);**

 **avg = static\_cast<double>(sum)/count;**

### Older Type Cast Styles

```
 double volume = 21.58;
  int intVol1, intVol2;
  intVol1 = (int) volume; // C-style
                  // type cast
 intVol2 = int (volume); //Prestandard
                  // C++ style
                  // type cast
C-style cast uses prefix notation
Prestandard C++ cast uses functional notation
static cast is the current standard
```
#### 3.4 Overflow and Underflow

- Occurs when assigning a value that is too large (overflow) or too close to zero (underflow) to be held in a variable
- This occurs with both int and floating-point data types

#### Overflow Example

**// Create a short int initialized to // the largest value it can hold short int num = 32767;** 

**cout << num; // Displays 32767 num = num + 1; cout << num; // Displays -32768**

#### Handling Overflow and Underflow

Different systems handle the problem differently. They may

- display a warning / error message
- stop the program
- continue execution with the incorrect value Using variables with appropriately-sized data types can minimize this problem

### 3.5 Named Constants

- Also called constant variables
- Variables whose content cannot be changed during program execution
- Used for representing constant values with descriptive names

**const double TAX\_RATE = 0.0775; const int NUM\_STATES = 50;**

• Often named in uppercase letters

Defining and Initializing Named Constants

- The value of a named constant must be assigned when the variable is defined: **const int CLASS\_SIZE = 24;**
- An error occurs if you try to change the value stored in a named constant after it is defined:

**// This won't work CLASS\_SIZE = CLASS\_SIZE + 1;**

#### Benefits of Named Constants

• They make program code more readable by documenting the purpose of the constant in the name:

**const double TAX\_RATE = 0.0775;**

**. . .** 

**salesTax = purchasePrice \* TAX\_RATE;**

• They improve accuracy and simplify program maintenance:

**const double TAX RATE = 0.0775; 3-26** 

#### 3.6 Multiple and Combined Assignment

• The assignment operator (**=**) can be used multiple times in an expression

 $x = y = z = 5;$ 

• Associates right to left

$$
x = (y = (z = 5)) ;
$$
  
Done  
<sub>3<sup>rd</sup></sub> <sub>2<sup>nd</sup></sub> <sub>4<sup>st</sup></sub>

### Combined Assignment

- Applies an arithmetic operation to a variable and assigns the result as the new value of that variable
- Operators: **+= -= \*= /= %=**
- These are also called compound operators or arithmetic assignment operators
- Example:

```
sum + = am +; is short for sum = sum + am +;
```
#### More Examples

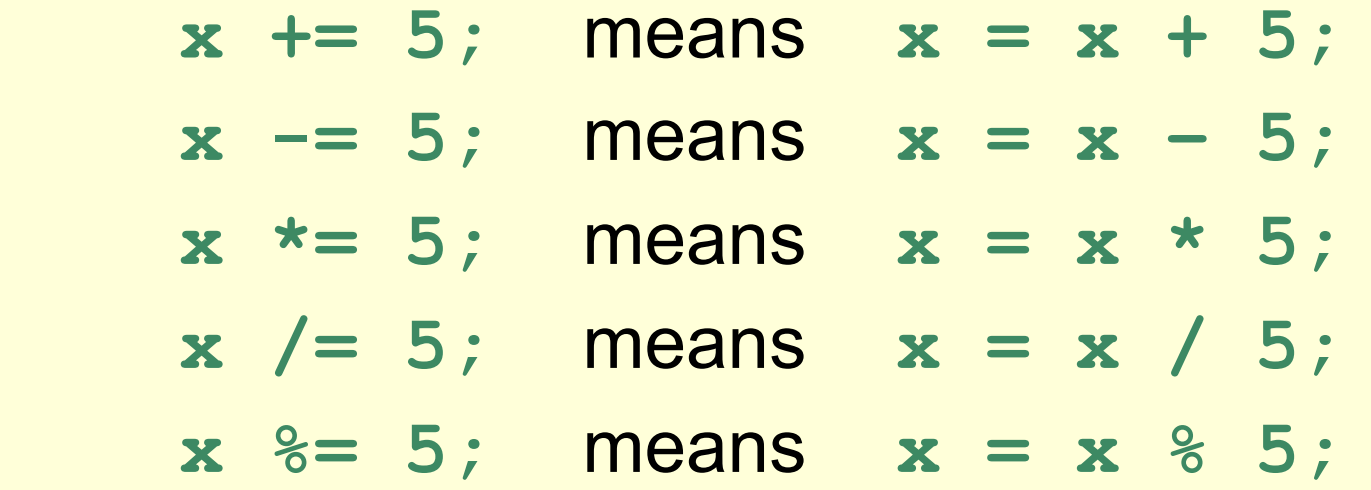

The right hand side is evaluated before the combined assignment operation is done.

 $x * = a + b$ ; means  $x = x * (a + b)$ ;

## 3.7 Formatting Output

- We can control how output displays for numeric and string data
	- size
	- position
	- number of digits
- This requires the **iomanip** header file

## **Stream Manipulators**

- Are used to control features of an output field
- Some affect just the next value displayed **setw(x)**: Print a value in a field at least **x** spaces wide.
	- –It will use more spaces if the specified field width is not big enough.
	- –It right-justifies the value if it does not require **x** spaces.
	- –Decimal points in floating-point values use a space.
	- –All characters in strings, including space characters, use space

### Stream Manipulators

- Some affect values until changed again
	- **– fixed**: Use decimal notation (not E-notation) for floating-point values.
	- **– setprecision(x)**:
		- When used with **fixed**, print floating-point value using **x** digits after the decimal.
		- Without **fixed**, print floating-point value using **x** significant digits.
		- Rounding is used if x is smaller than the number of significant digits

### Stream Manipulators

- Some additional manipulators:
	- **– showpoint**: Always print a decimal point for floating-point values. This is useful with **fixed** and **setprecision** when printing monetary values.
	- **– left, right:** left- or right justification of a value in a field.

#### Manipulator Examples

**const double e = 2.718;** double price = 18.0; Displays **cout << setw(8) << e << endl; ^^^2.718 cout << left << setw(8) << e << endl; 2.718^^^ cout << setprecision(2); cout << e << endl; 2.7 cout << fixed << e << endl; 2.72 cout << setw(6) << price; 18.00^**

## 3.8 Working with Characters and Strings

- **• char**: holds a single character
- **• string**: holds a sequence of characters
- Both can be used in assignment statements
- Both can be displayed with **cout** and **<<**

## String Input

Reading in a string object **string str; cin >> str;** // Reads in a string // with no blanks **getline(cin, str);** // Reads in a string // that may contain // blanks

#### Character Input

Reading in a character:

**char ch;**

**cin >> ch;** // Reads in any non-blank char

**cin.get(ch);** // Reads in *any* char

**ch=cin.get();**// Reads in *any* char

**cin.ignore();**// Skips over next char in // the input buffer

#### **cin.ignore()**

General form: **cin.ignore(n,c);**

- **• n**  number of characters to skip
- **• c**  stop when character **c** is encountered How it works:
- It stops if **c** is encountered before **n** characters have been skipped. Otherwise, **n** characters are skipped.
- Use **cin.ignore();** to skip a single character  $3-38$

## string Member Functions

**• length()** – the number of characters in a string

 **string firstPrez="George Washington"; int size=firstPrez.length(); // size is 17**

- **• length()** includes blank characters
- **• length()** does not include the **'\0'** null character that terminates the string

## string Member Functions

- assign() put repeated characters in a string.
- It can be used for formatting output.

```
 string equals;
 equals.assign(80,'=');
 . . .
 cout << equals << endl;
 cout << "Total: " << total << endl;
```
### String Operators

```
= Assigns a value to a string
string words;
words = "Tasty ";
+ Joins two strings together
string s1 = "hot", s2 = "dog";
string food = s1 + s2; // food = "hotdog"
+= Concatenates a string onto the end of another one
```
**words += food; // words now = "Tasty hotdog"**

## Using C-Strings

- A C-string is stored as an array of characters
- The programmer must indicate the maximum number of characters at definition **const int SIZE = 5; char temp[SIZE] = "Hot";**
- NULL character (**\0**) is placed after final character to mark the end of the string

• The programmer must make sure that the array is big enough for desired use. **temp** can hold up to 4 characters plus the **\0**. **H o t \0**

## C-String and Keyboard Input

```
• Reading in a C-string
  const int SIZE = 10;
  char Cstr[SIZE];
  cin >> Cstr; // Reads in a C-string with no 
                       // blanks. It will write past the 
                       // end of the array if the input 
                       // string is too long. 
  cin.getline(Cstr, SIZE);
                       // Reads in a C-string that may 
                      \frac{1}{2} contain blanks. Ensures that \leq 9 // chars are read in.
```
• You can also use **setw()** and **width()** to control input field widths

## C-String and Input Field Width

- The **setw()** stream manipulator can be used with **cin** as well as with **cout**.
- When used with **cin** and a target C-string array, setw () limits the number of characters that are stored in the array

**const int SIZE = 10;**

**char Cstr[SIZE];**

**cin >> setw(SIZE) >> Cstr;**

**• cin.width()** can also provide this limit **cin.width(SIZE);**

**cin >> Cstr;**

#### C-String Initialization vs. Assignment

• A C-string can be initialized at the time of its creation, just like a string object **const int SIZE = 10;**

 **char month[SIZE] = "April";**

• However, a C-string cannot later be assigned a value using the = operator; you must use the strcpy() function

 **char month[SIZE]; month = "August" // wrong! strcpy(month, "August"); //correct** More on C-Strings and Keyboard Input

- **• cin** can be used to put a single word from the keyboard into a C-string
- The programmer must use **cin.getline()** to read an input string that contains spaces
- Note that **cin.getline() ≠ getline()**
- The programmer must indicate the target C-string and maximum number of characters to read:

```
 const int SIZE = 25;
 char name[SIZE];
 cout << "What's your name? ";
 cin.getline(name, SIZE);
```
## 3.9 More Mathematical Library Functions

- These require **cmath** header file
- They take **double** arguments and return a **double**
- Some commonly used functions

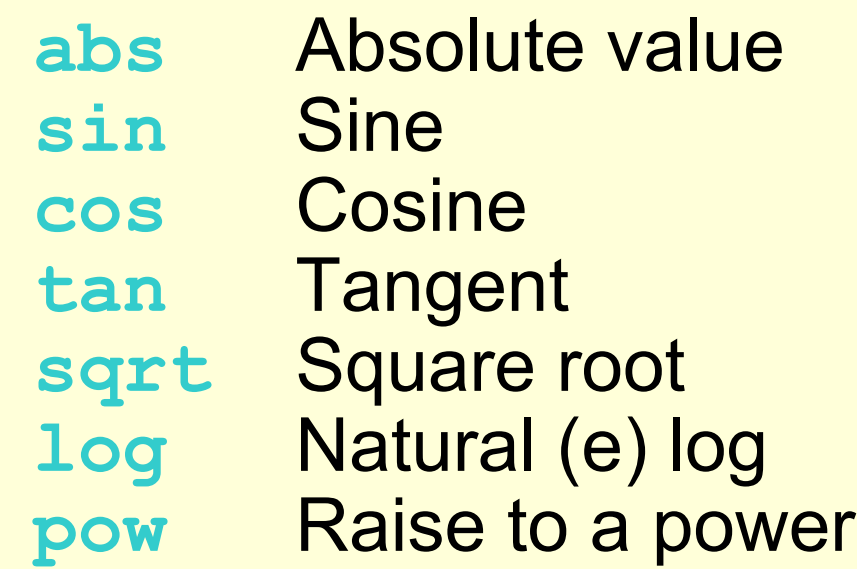

### 3.10 Random Numbers

- Random number a value that is chosen from a set of values. Each value in the set has an equal likelihood of being chosen.
- Random numbers are used in games and in simulations.
- You have to use the **cstdlib** header file

### Getting Random Numbers

#### **• rand**

- Returns a random number between **0** and the largest **int** the computer holds
- Will yield the same sequence of numbers each time the program is run
- **• srand(x)**
	- Initializes random number generator with  **unsigned int x**. **x** is the "seed value".
	- This should be called at most once in a program

#### More on Random Numbers

• Use **time()** to generate different seed values each time that a program runs: **#include <ctime> //needed for time()**

```
unsigned seed = time(0);
srand(seed);
```
• Random numbers can be scaled to a range: **int max=6;**

```
int num;
```
**…**

```
num = rand() % max + 1;
```
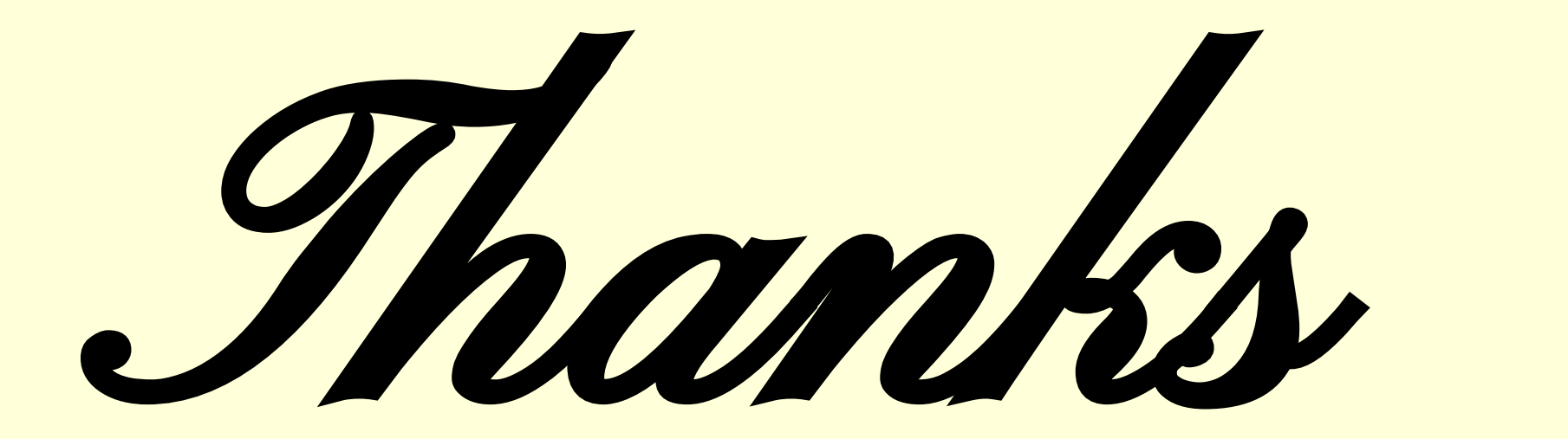